## Fichier:Fabrication D'une Borne D'arcade 14.png

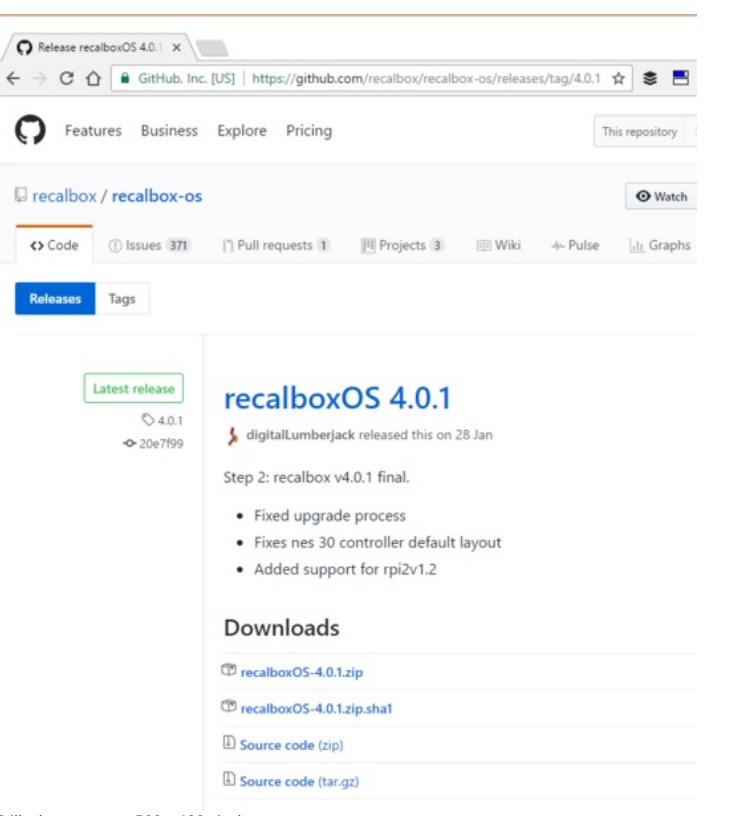

Taille de cet aperçu :530 × 600 [pixels](https://wikifab.org/images/thumb/c/c6/Fabrication_D%2527une_Borne_D%2527arcade_14.png/530px-Fabrication_D%2527une_Borne_D%2527arcade_14.png).

Fichier [d'origine](https://wikifab.org/images/c/c6/Fabrication_D%2527une_Borne_D%2527arcade_14.png) (735 × 832 pixels, taille du fichier : 57 Kio, type MIME : image/png)

Fichier téléversé avec MsUpload on [Spécial:AjouterDonnées/Tutorial/Fabrication\\_D'une\\_Borne\\_D'arcade](https://wikifab.org/wiki/Sp%25C3%25A9cial:AjouterDonn%25C3%25A9es/Tutorial/Fabrication_D%2527une_Borne_D%2527arcade)

## Historique du fichier

Cliquer sur une date et heure pour voir le fichier tel qu'il était à ce moment-là.

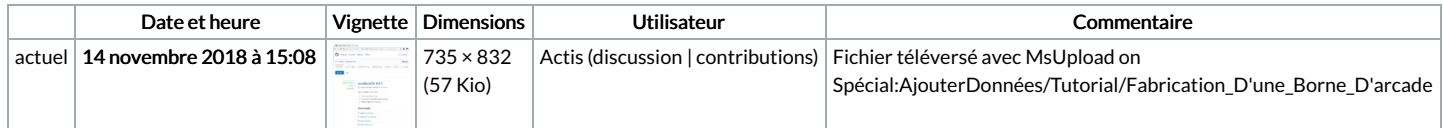

Vous ne pouvez pas remplacer ce fichier.

## Utilisation du fichier

Les 2 pages suivantes utilisent ce fichier :

[Fabrication](https://wikifab.org/wiki/Fabrication_D%2527une_Borne_D%2527arcade) D'une Borne D'arcade Fabrication D'une Borne [D'arcade/fr](https://wikifab.org/wiki/Fabrication_D%2527une_Borne_D%2527arcade/fr)

## Métadonnées

Ce fichier contient des informations supplémentaires, probablement ajoutées par l'appareil photo numérique ou le numériseur utilisé pour le créer. Si le fichier a été modifié depuis son état original, certains détails peuvent ne pas refléter entièrement l'image modifiée.

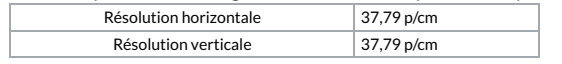